<<AutoCAD

<<AutoCAD >>

- 13 ISBN 9787301171226
- 10 ISBN 7301171226

出版时间:2010-5

页数:325

PDF

更多资源请访问:http://www.tushu007.com

, tushu007.com

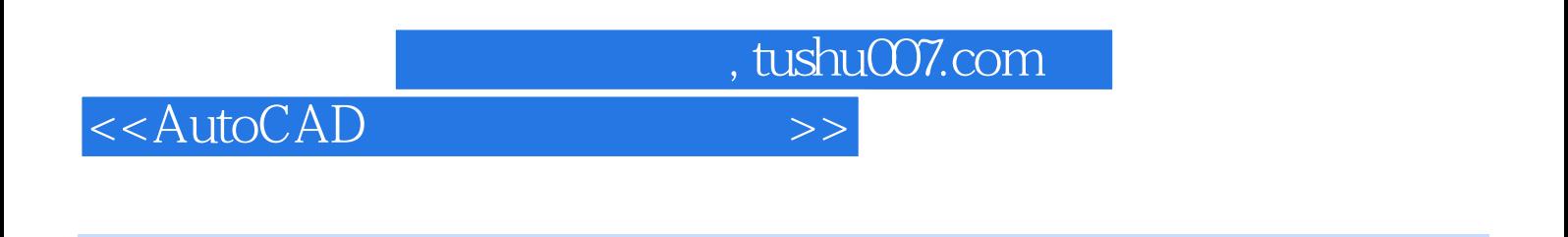

 $\frac{1}{\sqrt{N}}$ 

AutoCAD 2009 12 AutoCAD

 $,$  tushu007.com

<<AutoCAD

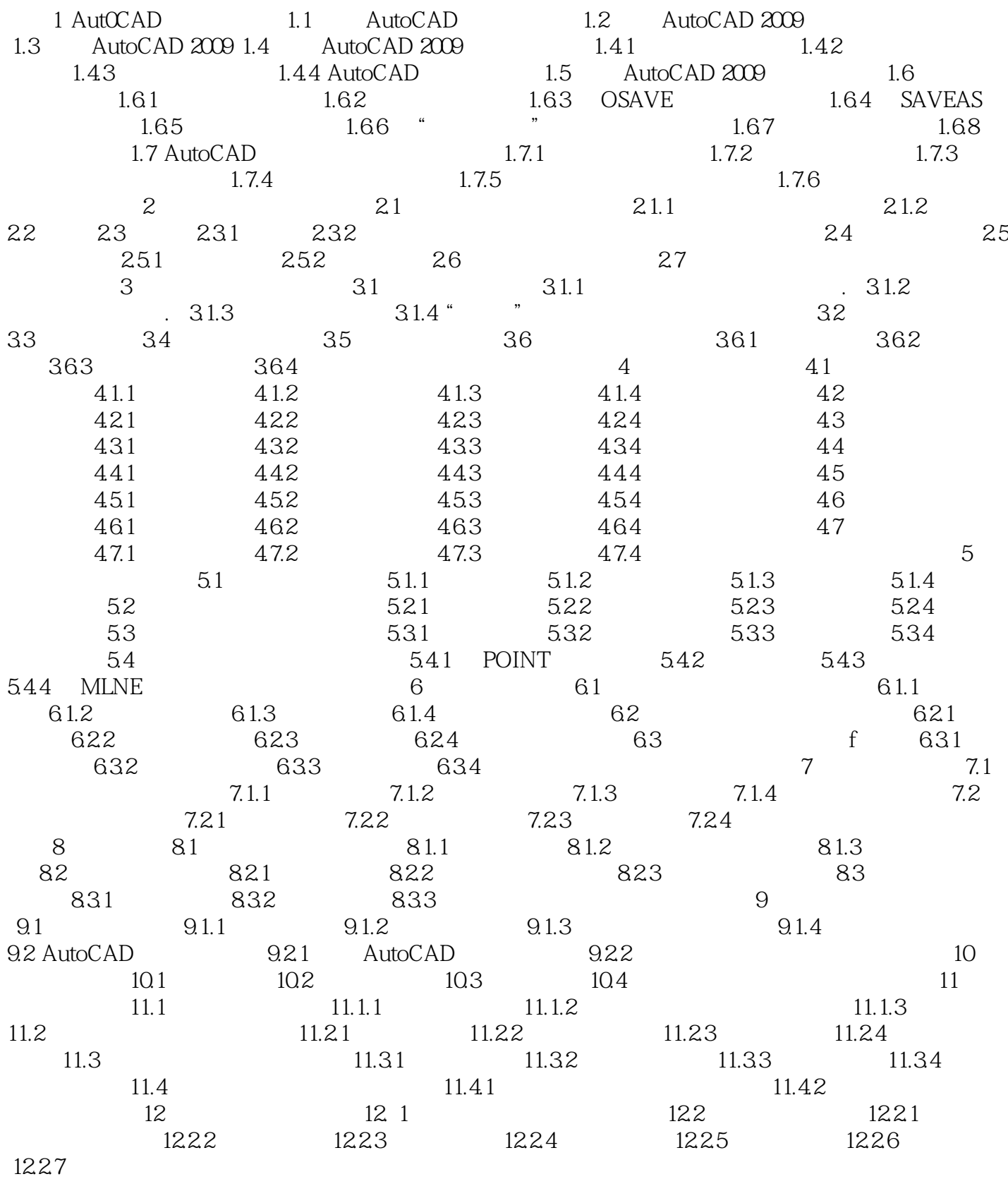

, tushu007.com

<<AutoCAD

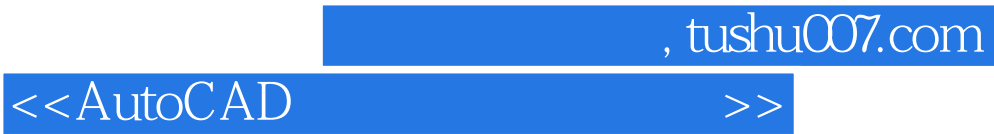

本站所提供下载的PDF图书仅提供预览和简介,请支持正版图书。

更多资源请访问:http://www.tushu007.com